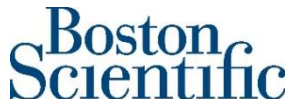

**Boston Scientific International S.A. EMEA Headquarters** Siège social : Parc du Val Saint Quentin – 2 rue René Caudron 78960 Voisins le Bretonneux – France Tel 33 (0)1 39 30 97 00 Fax 33 (0)1 39 30 97 99 [www.bostonscientific.com](http://www.bostonscientific.com/)

**«Hospital\_Name»** «Users\_Name» «Department» «Customer\_Address» «Zip\_Code» «City» «Country»

## **<Reference: 92892652-FA>** 13 settembre 2023

# **Avviso urgente di sicurezza**

**Oggetto**: **Avviso di sicurezza –** Aggiornamento software importante del defibrillatore cardioverter impiantabile sottocutaneo (S-ICD) EMBLEM™ per risolvere il transitorio comportamento relativo al sensing. Riferimento azione sul campo Boston Scientific: 92892652-FA**.**

## **Riepilogo**

- Boston Scientific sta lanciando un aggiornamento del software per i programmatori del Modello 3300 LATITUDE™ e del Modello 3200 EMBLEM™ per risolvere un raro e transitorio comportamento relativo al sensing nell'EMBLEM S-ICD.
- Sono stati segnalati tre (3) casi di questo comportamento su 136.000 S-ICD EMBLEM. In tutti i casi, gli S-ICD sono rimasti in servizio e non sono state segnalate problematiche associate ai pazienti.
- Boston Scientific raccomanda che i pazienti con i modelli di S-ICD EMBLEM elencati nella Tabella 1, monitorati attraverso il sistema di gestione remota del paziente LATITUDE™, vengano controllati di persona al successivo follow-up programmato utilizzando un programmatore LATITUDE Modello 3300 o EMBLEM Modello 3200 aggiornato.
- Si prega di leggere e completare le raccomandazioni fornite nella seguente lettera di avviso di sicurezza.
- Boston Scientific prevede di lanciare questo software in tutti i Paesi in cui l'S-ICD EMBLEM è stato distribuito, una volta che il software sarà stato approvato dalle autorità normative locali, se applicabile.

**Tabella 1**. Tutti gli S-ICD EMBLEM monitorati attraverso il sistema LATITUDE hanno un raro potenziale transitorio comportamento relativo al sensing. **Nome del prodotto Modello GTIN**

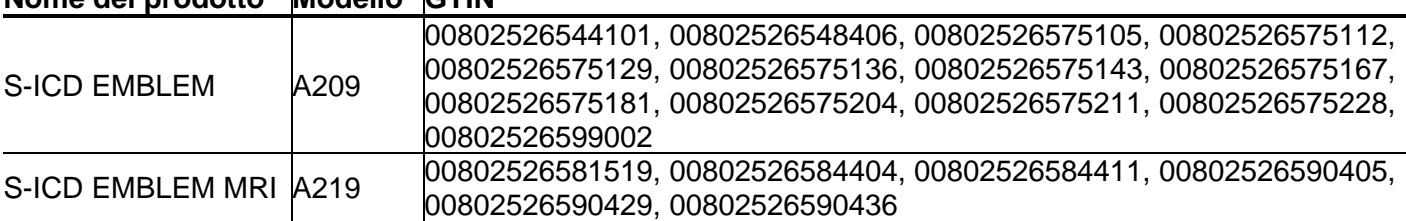

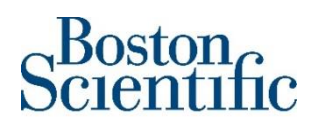

Gentile «Users\_Name»,

La informiamo che è disponibile un aggiornamento del software per l'S-ICD EMBLEM per correggere la possibilità di una rara interazione tra l'S-ICD EMBLEM e il comunicatore LATITUDE, che può causare la disattivazione del sensing dell'S-ICD per un intervallo di 24 ore. Il potenziale comportamento viene annullato completamente dopo l'interrogazione da parte di un programmatore aggiornato.

## **Introduzione:**

Durante la misurazione dell'impedenza del sistema S-ICD EMBLEM, eseguita automaticamente ogni tre (3) giorni, vengono erogati impulsi a bassa energia. Quando viene eseguito questo test, il sensing viene momentaneamente disattivato per evitare un oversensing degli artefatti non cardiaci da parte dal dispositivo o la loro visualizzazione sull'S-ECG.

#### **Descrizione del comportamento imprevisto:**

Se la telemetria da un comunicatore LATITUDE viene avviata entro un intervallo di 700 msec durante un controllo automatico dell'impedenza del sistema, la misurazione dell'impedenza si interrompe e viene rinviata per un intervallo di 24 ore. Durante questo intervallo di rinvio, il sensing sarà temporaneamente disattivato fino al completamento della misurazione dell'impedenza riprogrammata. Questo aggiornamento del software impedisce di rinviare la misurazione dell'impedenza del sistema, in modo che il rilevamento riprenda dopo circa un ciclo cardiaco, come previsto.

#### **Impatto clinico:**

Al 16 giugno 2023, Boston Scientific ha ricevuto tre (3) segnalazioni di questo raro comportamento e del relativo stato di funzionamento transitorio del dispositivo su circa 136.000 S-ICD EMBLEM. Uno di questi eventi è stato riportato in letteratura.<sup>1</sup> In tutti questi casi, gli S-ICD sono rimasti in servizio e non sono state segnalate lesioni correlate per i pazienti. Se il sensing viene disattivato durante l'intervallo di 24 ore, la terapia con shock non verrà erogata. Prima dell'aggiornamento del software, la probabilità cumulativa in un anno per l'ipotetico rischio di morte, dovuto al mancato trattamento di un'aritmia pericolosa per la vita a causa di questo comportamento, è di 1 su 45 milioni.

<sup>&</sup>lt;sup>1</sup>Grace A, Fogoros RN, Gordon MJ, Huddle T, Kennergren C, Soejima K, Stambler BS, Shorofsky S, Patient Safety Advisory Boards and Risk Evaluation, Heart Rhythm (2023), doi[: https://doi.org/10.1016/j.hrthm.2023.04.020.](https://doi.org/10.1016/j.hrthm.2023.04.020)

## **Raccomandazioni:**

Si prega di distribuire questa lettera a tutti gli operatori sanitari che gestiscono i follow-up dei pazienti con S-ICD.

- **Follow-up di persona:** Eseguire il successivo controllo programmato del dispositivo di persona utilizzando un programmatore Modello 3300 LATITUDE con il software Modello 3877 v1.04 o un programmatore Modello 3200 EMBLEM con il software Modello 2877 v4.10 per risolvere qualsiasi potenziale raro comportamento inatteso dell' S-ICD.
- **Cartelle cliniche:** Allegare alla cartella clinica del paziente questa lettera come promemoria fino all'interrogazione del dispositivo da parte di un programmatore aggiornato.

**Completare il Modulo di conferma allegato** e **rimandarlo a Boston Scientific tramite «Customer\_Service\_Fax\_Number» entro il 2 ottobre 2023.**

Ogni struttura che riceve questa lettera deve compilare un modulo.

## **Informazioni aggiuntive:**

La sicurezza dei pazienti rimane la nostra massima priorità. Pur consapevoli dell'impatto di questo tipo di comunicazioni sia su di Lei e i Suoi pazienti, intendiamo essere trasparenti nella comunicazione con i medici e professionisti sanitari per assicurare che dispongano sempre di informazioni pertinenti e tempestive per la gestione dei loro pazienti. Informazioni aggiornate sulle prestazioni del prodotto sono disponibili nel nostro Product Performance Resource Center all'indirizzo [www.bostonscientific.com/ppr.](http://www.bostonscientific.com/ppr) Il tool di ricerca dei dispositivi è disponibile all'indirizzo [www.BostonScientific.com/lookup.](http://www.bostonscientific.com/lookup)

Per qualsiasi domanda aggiuntiva riguardante le presenti informazioni o per segnalare un evento avverso, non esiti a contattare il Suo rappresentante Boston Scientific o i servizi tecnici.

Cordiali saluti,<br>Alc Nauchtor

Alexandra Naughton **Allegato:** Modulo di conferma Vice President, Quality Assurance

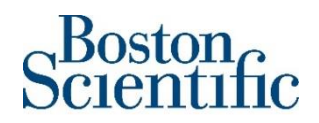

Compilare il modulo e inviarlo a: **«Customer\_Service\_Fax\_Number»**

**«Sold\_to» - «Hospital\_Name» - «City» - «Country»**

#### ---------------------------------------------------------------------------------------------------- **Modulo di conferma – Avviso urgente di sicurezza**

**Aggiornamenti software EMBLEM™ SICD - Per il programmatore LATITUDE modello 3300 aggiornato con il software modello 3877 v1.04 o per il programmatore EMBLEM modello 3200 aggiornato con il software modello 2877 v4.10** 

**92892652-FA** ----------------------------------------------------------------------------------------------------

## **Firmando questo modulo, confermo di**

**aver letto e compreso l'avviso urgente di sicurezza di Boston Scientific**

**datato 13 settembre 2023 per**

**Aggiornamenti software EMBLEM™ SICD - Per il programmatore LATITUDE modello 3300 aggiornato con il software modello 3877 v1.04 o per il programmatore EMBLEM modello 3200 aggiornato con il software modello 2877 v4.10** 

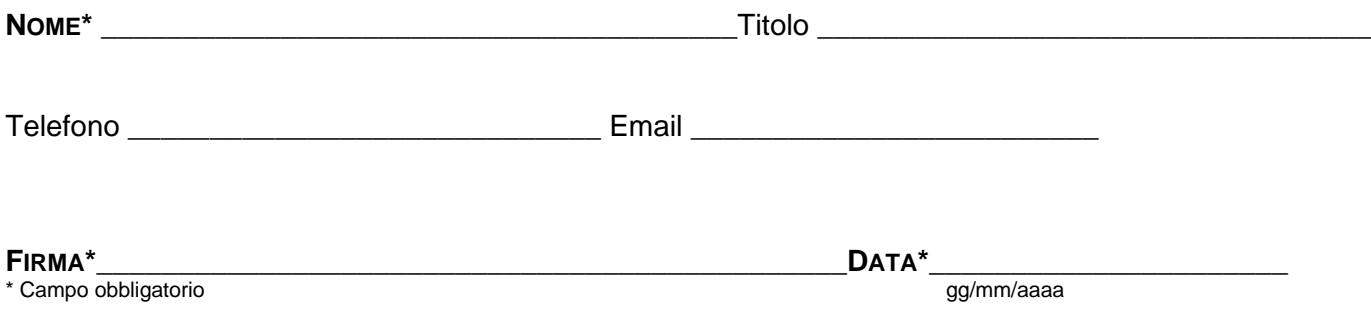